# TOOVIL 公交80路区间的时间表和线路图

B80路区间 南车门南 **Example Server Server Server Server Server Server Server Server Server Server Server Server Server** 

公交80区间((南车门南))共有2条行车路线。工作日的服务时间为: (1) 南车门南: 05:50 - 21:30(2) 祥发小学: 05:50 - 21:30 使用Moovit找到公交80路区间离你最近的站点,以及公交80路区间下班车的到站时间。

#### 方向**:** 南车门南

39站 [查看时间表](https://moovitapp.com/yantai___%E7%83%9F%E5%8F%B0-5434/lines/80%E8%B7%AF%E5%8C%BA%E9%97%B4/720089/3109161/zh-cn?ref=2&poiType=line&customerId=4908&af_sub8=%2Findex%2Fzh-cn%2Fline-pdf-Yantai___%25E7%2583%259F%25E5%258F%25B0-5434-1155770-720089&utm_source=line_pdf&utm_medium=organic&utm_term=%E5%8D%97%E8%BD%A6%E9%97%A8%E5%8D%97)

祥发小学

祥祯路

海港医院

幸福五村

烟台护士学校

交警二大队

合成革小区

支农里

华信家园

台华食品公司

渤海轮渡客运站

北马路汽车站

工人子女小学

烟台联通大楼

工人文化宫

烟台中心广场

南大街鑫荟金行

烟台毓璜顶医院

西南河

南通路小学

市中级人民法院

环翠小区

#### 公交**80**路区间的时间表

往南车门南方向的时间表

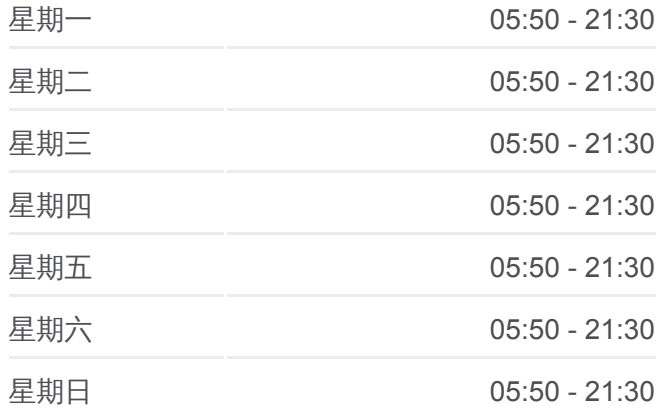

#### 公交**80**路区间的信息

方向**:** 南车门南 站点数量**:** 39 行车时间**:** 55 分 途经站点**:**

#### 红旗路

市委党校

小东夼

大东夼(通世路)

惠安小区

山水龙城北

烟台城乡建设学校

山水龙城南

夏家卧龙

通世南路

东和科技园

戒毒所

东林

东林南

上车门

南车门北

南车门南

### 方向**:** 祥发小学

39 站 [查看时间表](https://moovitapp.com/yantai___%E7%83%9F%E5%8F%B0-5434/lines/80%E8%B7%AF%E5%8C%BA%E9%97%B4/720089/3109162/zh-cn?ref=2&poiType=line&customerId=4908&af_sub8=%2Findex%2Fzh-cn%2Fline-pdf-Yantai___%25E7%2583%259F%25E5%258F%25B0-5434-1155770-720089&utm_source=line_pdf&utm_medium=organic&utm_term=%E5%8D%97%E8%BD%A6%E9%97%A8%E5%8D%97)

南车门南站

南车门北站

上车门

上车门

东林南站

东林

戒毒所

东和科技园

通世南路

夏家卧龙

山水龙城南

烟台城乡建设学校

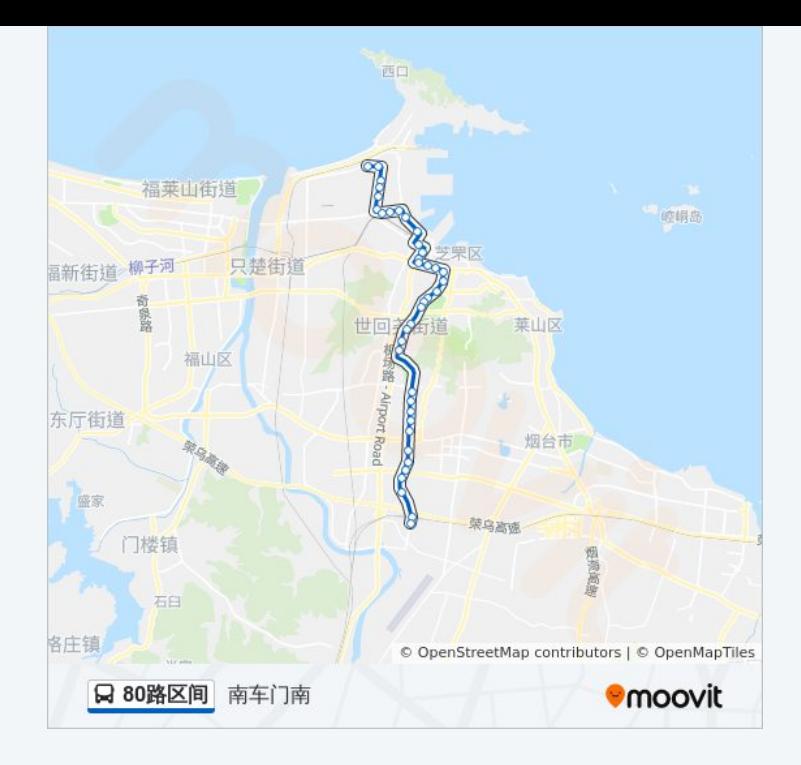

## 公交**80**路区间的时间表

往祥发小学方向的时间表

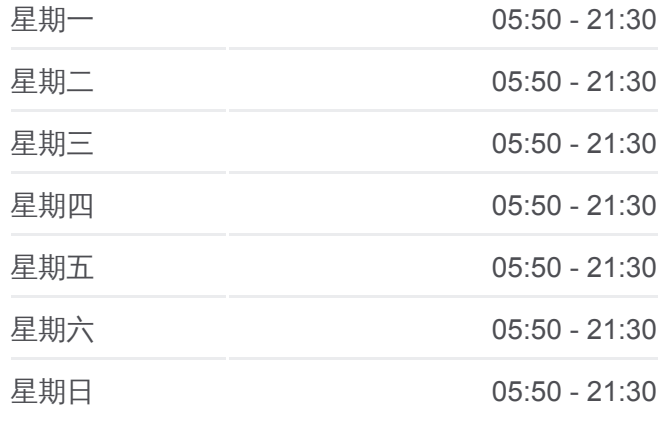

公交**80**路区间的信息 方向**:** 祥发小学 站点数量**:** 39 行车时间**:** 55 分 途经站点 **:**

山水龙城北

惠安小区

益佰口腔医院(大东夼)

新亚霓虹(小东夼)

世秀新区

红旗路

环翠小区

市中级人民法院

南通路小学

西南河

烟台毓璜顶医院

振华购物中心

工人文化宫

烟台联通大楼

工人子女小学

北马路汽车站

渤海轮渡客运站

台华食品公司

华信家园

支农里

合成革小区

交警二大队

中医院

幸福五村

海港医院

祥祯路

祥发小学

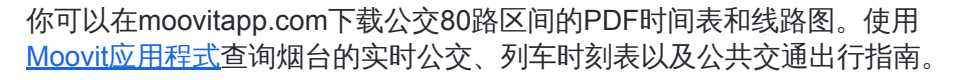

关于[Moovit](https://editor.moovitapp.com/web/community?campaign=line_pdf&utm_source=line_pdf&utm_medium=organic&utm_term=%E5%8D%97%E8%BD%A6%E9%97%A8%E5%8D%97&lang=en) · MaaS[解决方案](https://moovit.com/maas-solutions/?utm_source=line_pdf&utm_medium=organic&utm_term=%E5%8D%97%E8%BD%A6%E9%97%A8%E5%8D%97) · [城市列表](https://moovitapp.com/index/zh-cn/%E5%85%AC%E5%85%B1%E4%BA%A4%E9%80%9A-countries?utm_source=line_pdf&utm_medium=organic&utm_term=%E5%8D%97%E8%BD%A6%E9%97%A8%E5%8D%97) · Moovit社区

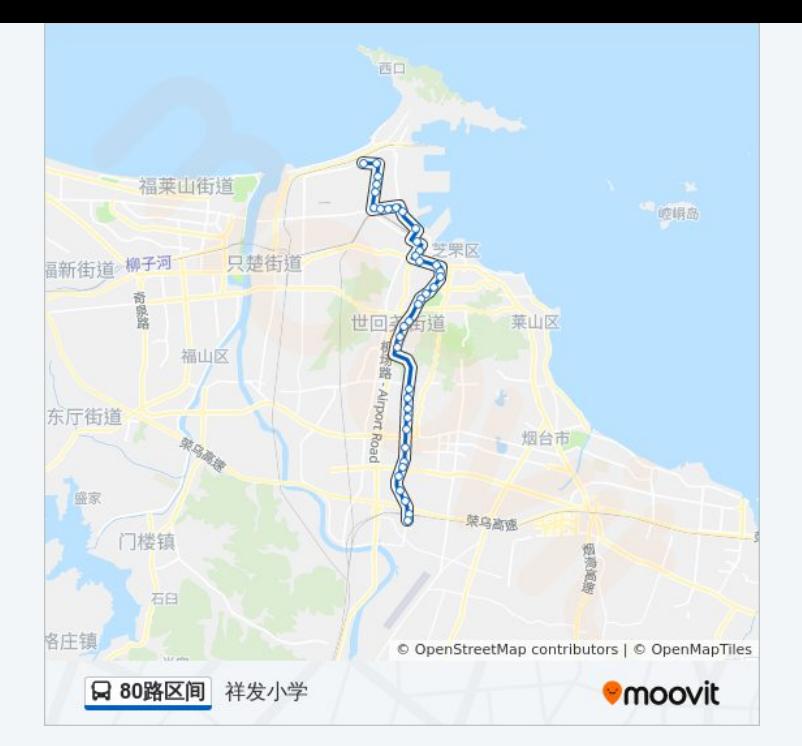

查看实时到站时间

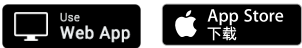

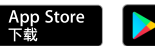

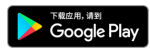